## **ПЛАН УРОКА**

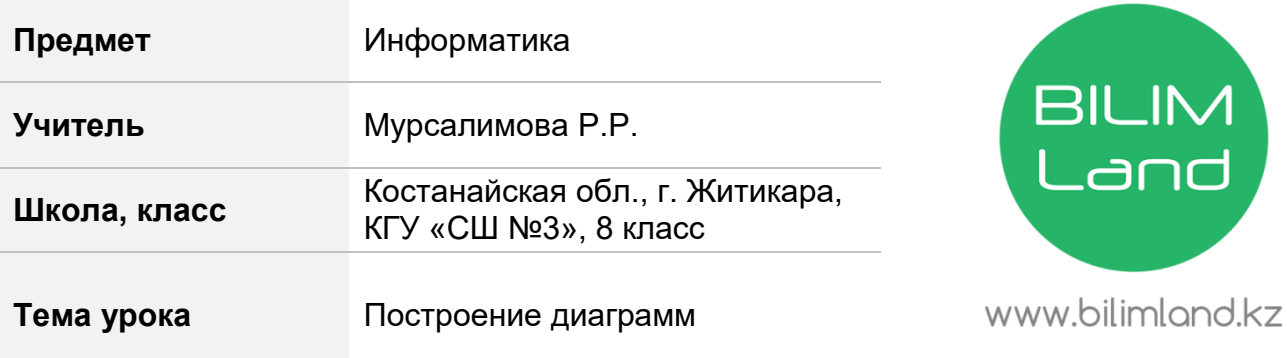

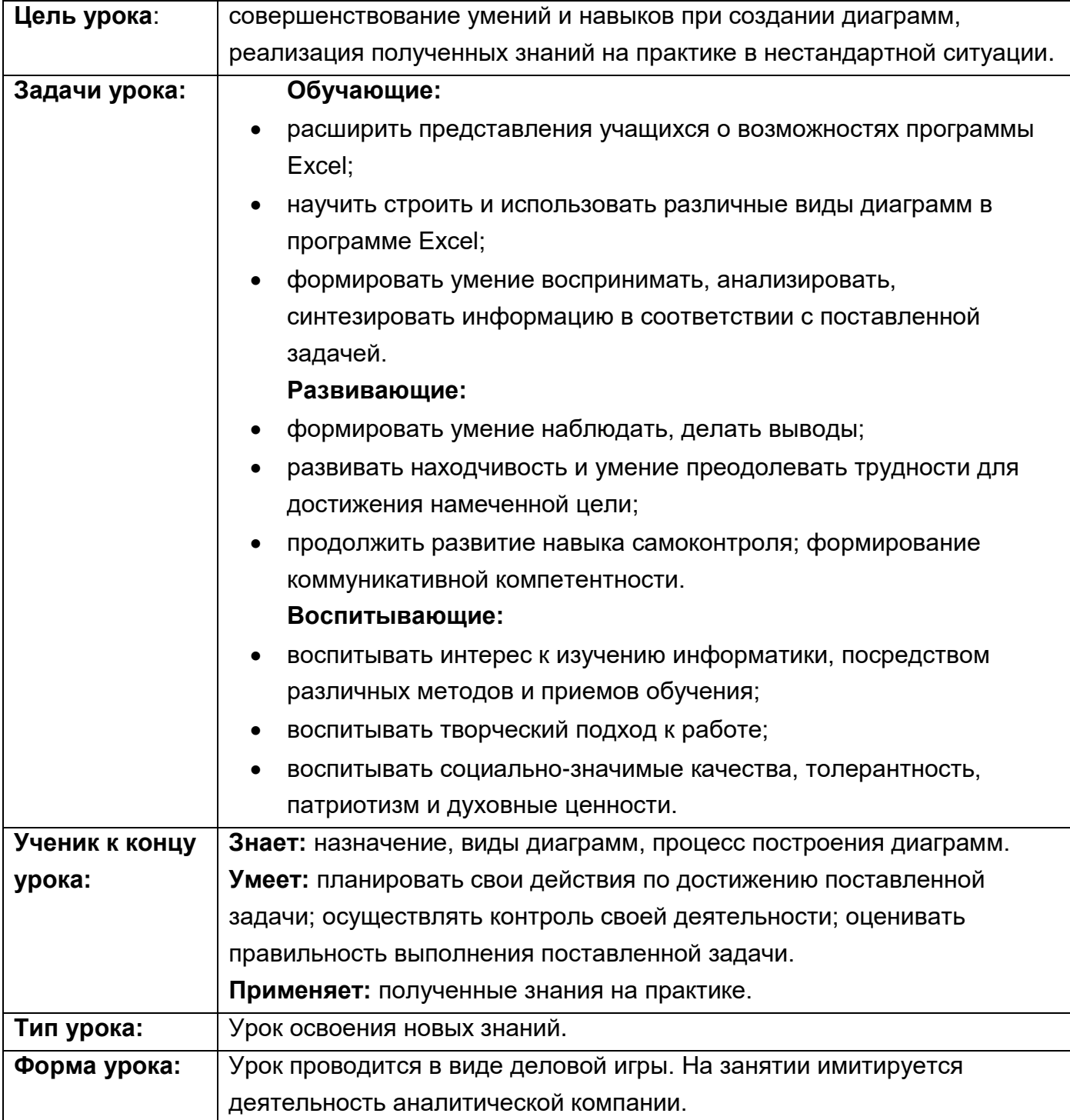

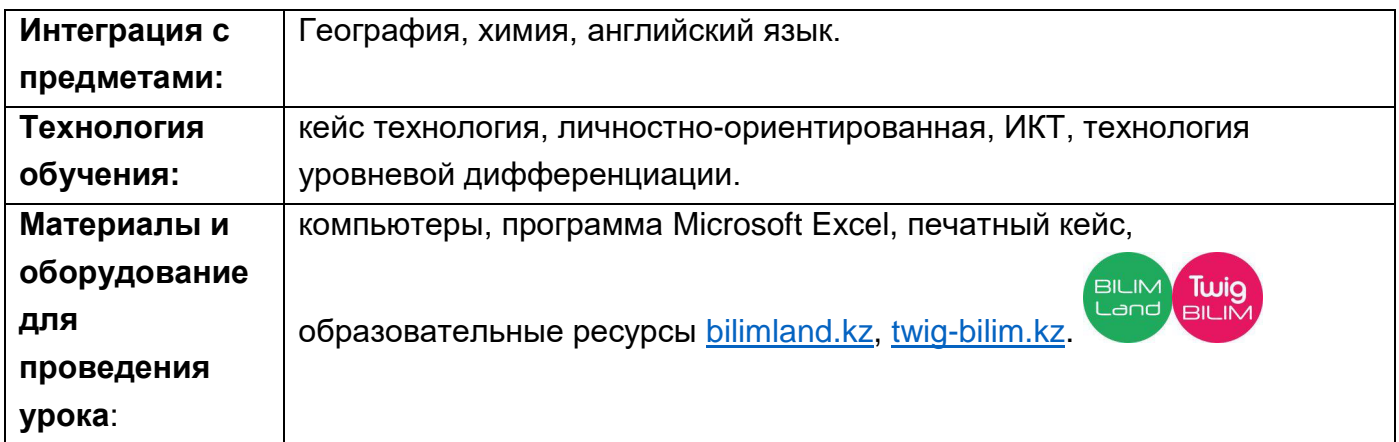

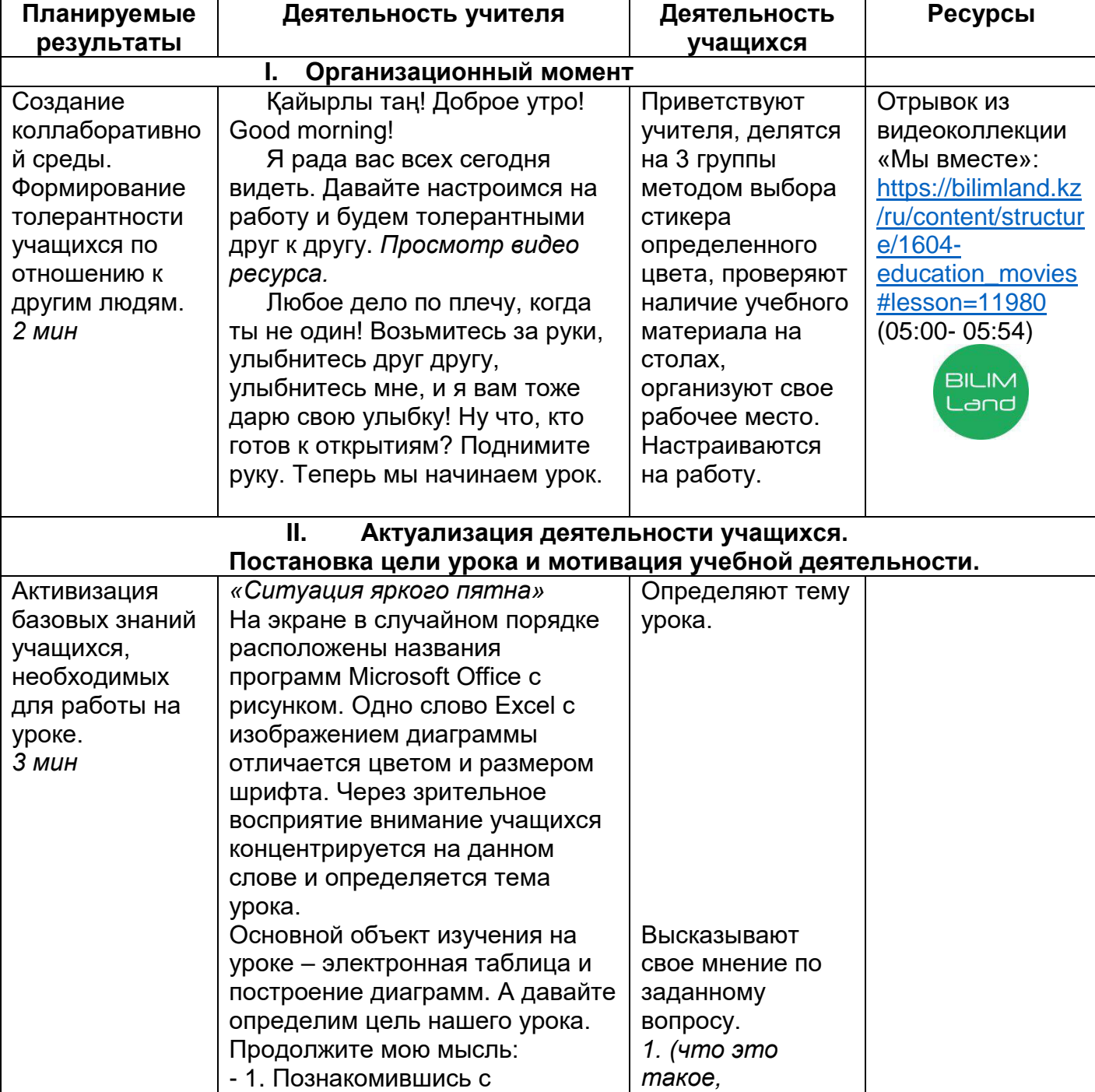

## **Технологическая карта**

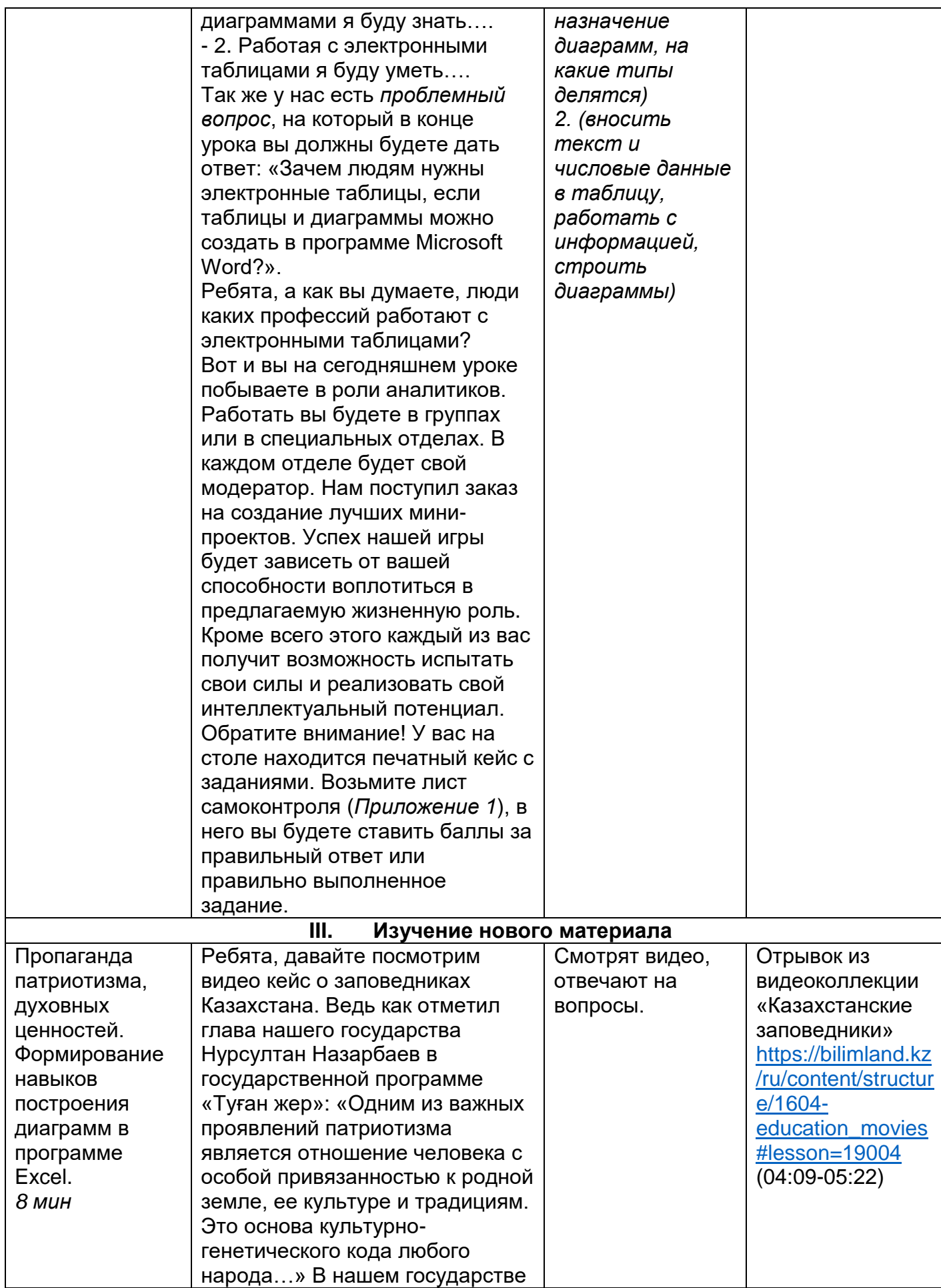

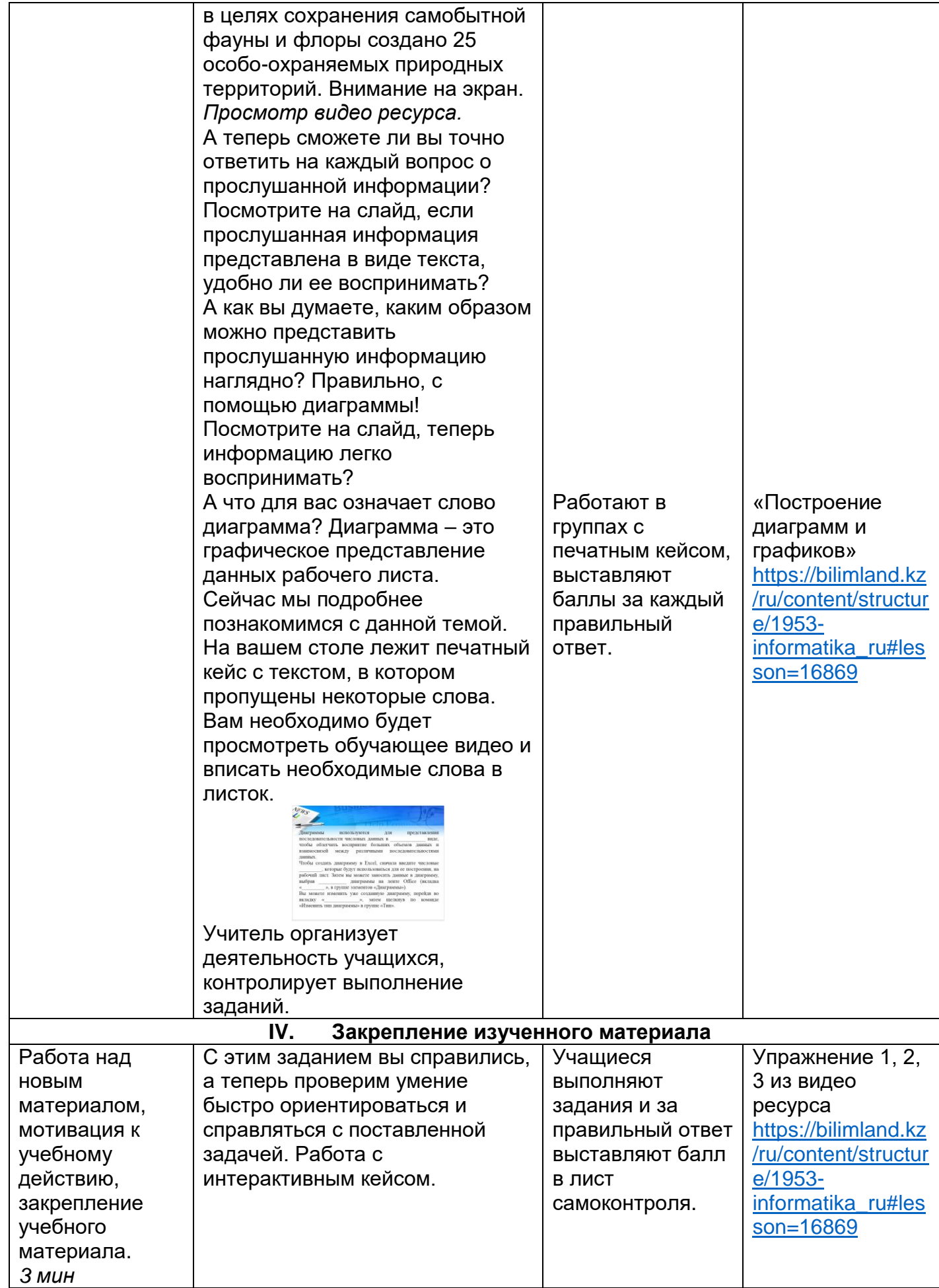

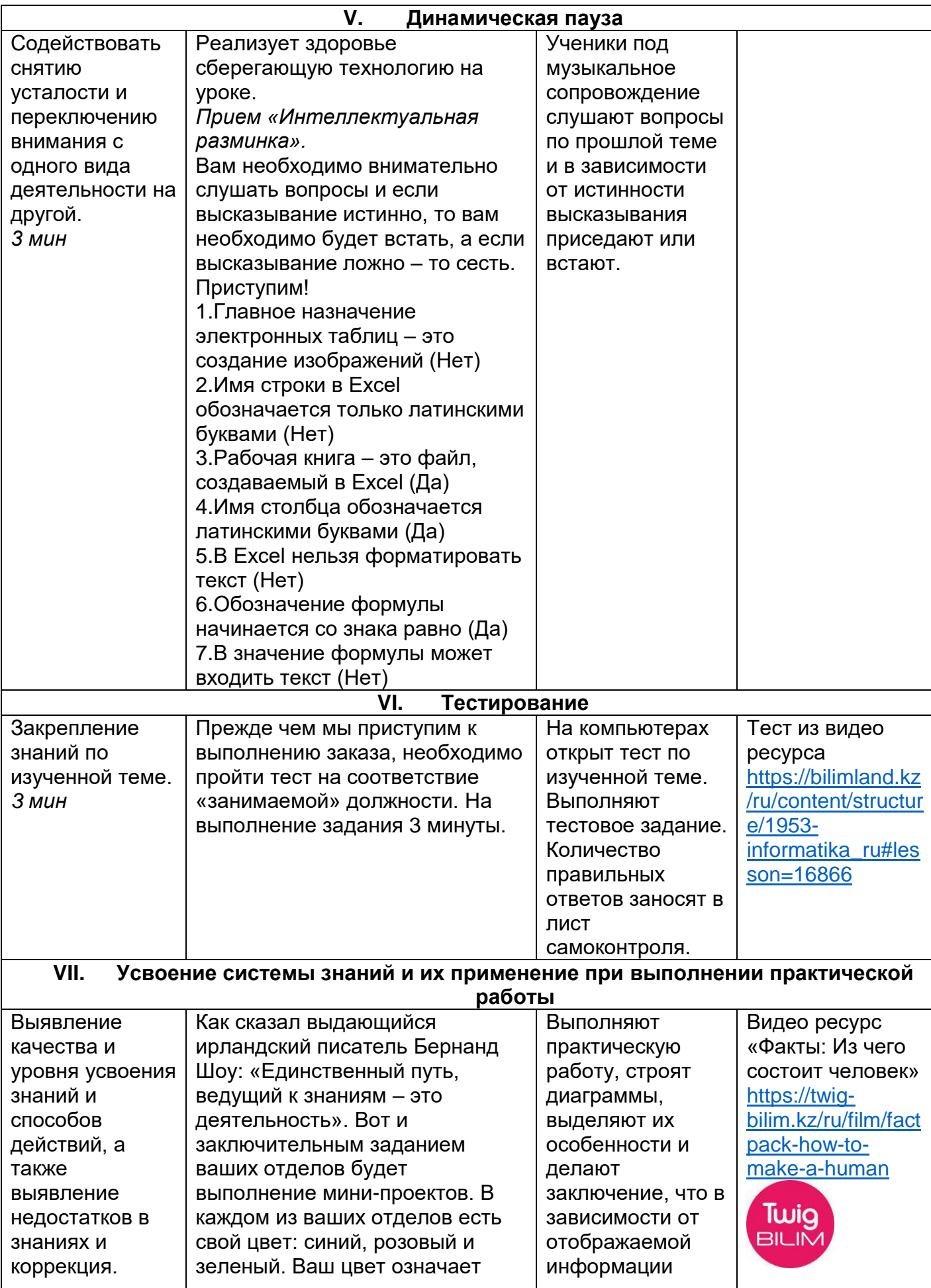

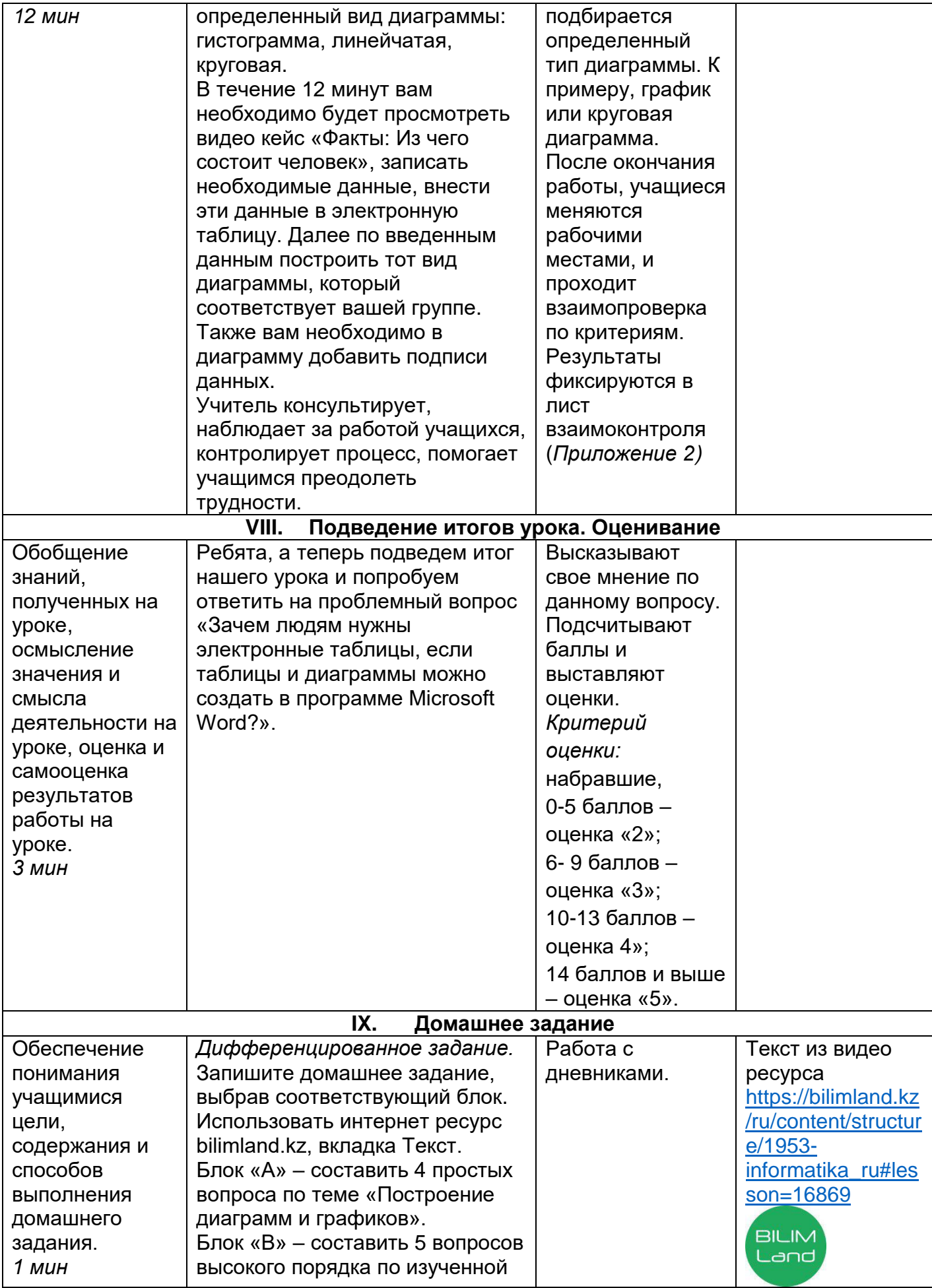

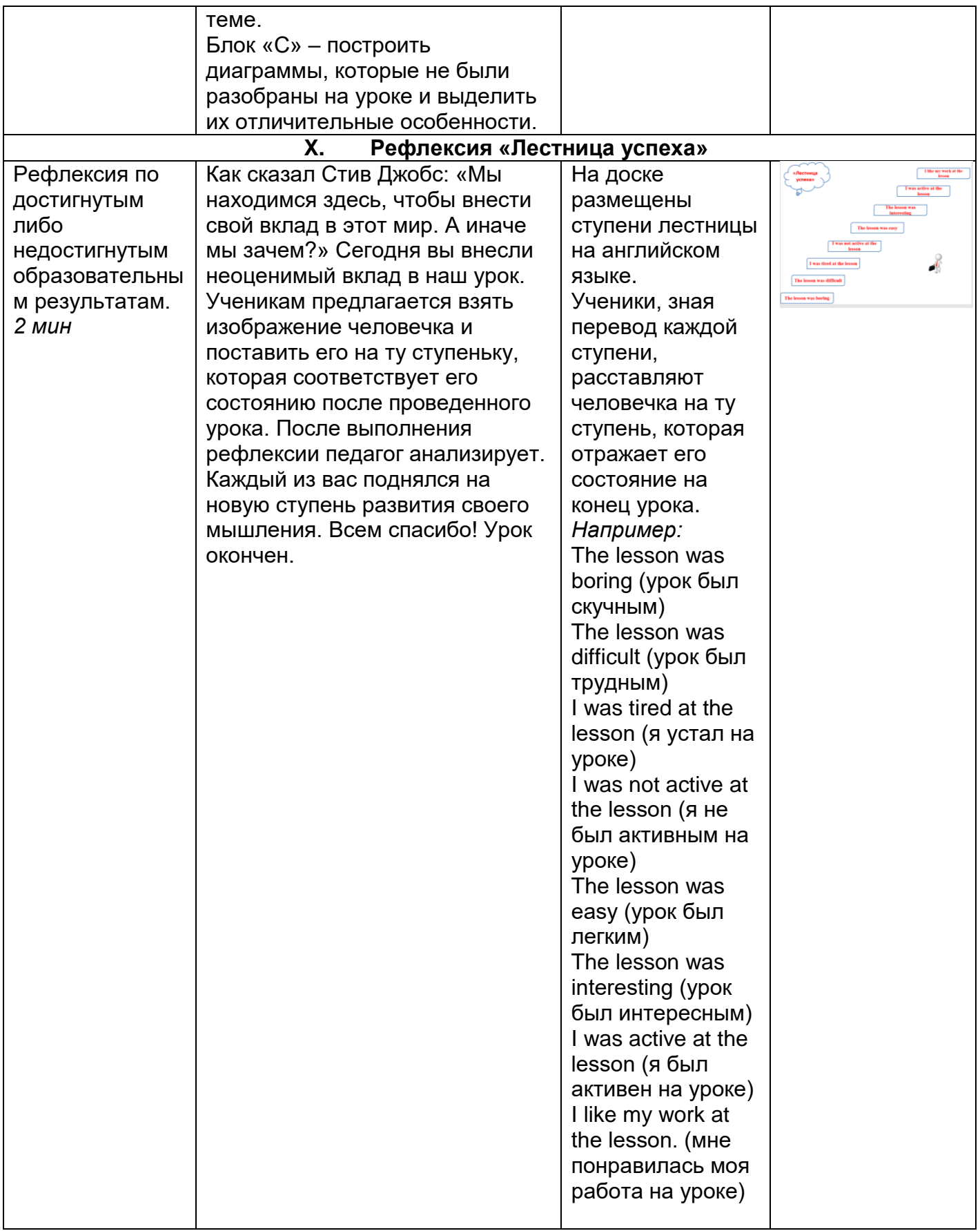

*Приложение 1. Лист самоконтроля ученика* Ф.И. уч-ся \_\_\_\_\_\_\_\_\_\_\_\_\_\_\_\_\_\_\_\_\_

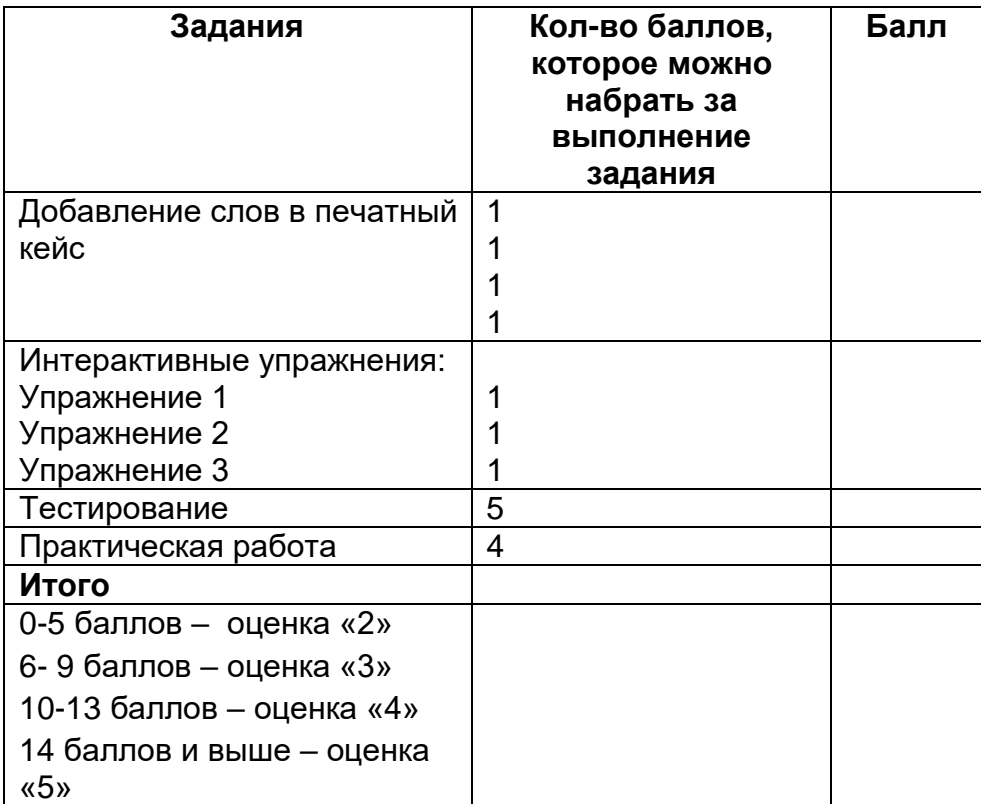

*Приложение 2. Лист взаимоконтроля ученика* 

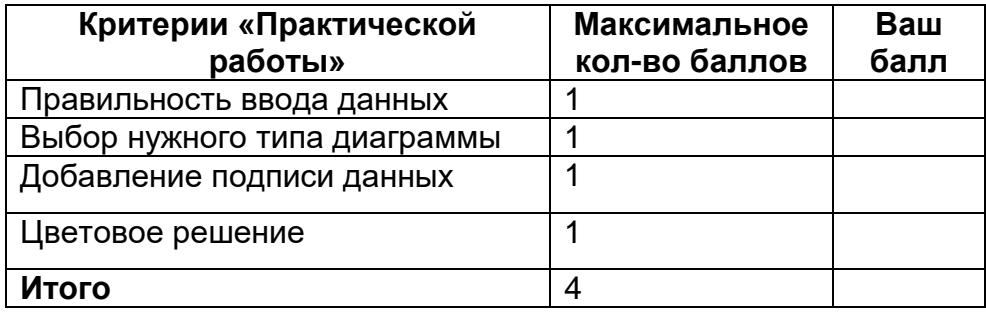